## Розробка комп'ютерної мережі для ПП «Теплицькі електромережі»

**ВИКОНАВ: СТУДЕНТ 5 КУРСУ, ГР. 1 КС – 15 СП ГАРНИК В. В. КЕРІВНИК: К.Т.Н., СТ. ВИКЛАДАЧ КАФ. ОТ ТРОЯНОВСЬКА Т. І.** 

### Мета та задачі проекту

Метою даного дипломного проекту є Розробка комп'ютерної мережі для ПП «Теплицькі електромережі». Мережа повинна бути захищена від зловмисників, та забезпечувати високу швидкість передачі даних.

Для досягнення поставленої мети слід розв'язати такі задачі:

- 1. Проаналізувати сучасні технології побудови компютерних мереж.
- 2. Проаналізувати сучасні протоколи віддаленого доступу.
- 3. Проаналізувати сучасні технології резервного копіювання.
- 4. Визначити структуру мережі.
- 5. Розрахувати структуровану кабельну систему.
- 6. Виконати налаштування серверів, та мережевого обладнання.
- 7. Промоделювати роботу мережі.

#### Згідно потреб замовника в двоповерховому адміністративному приміщенні необхідно спроектувати мережу підприємства. Відповідно до технічного завдання відношення комп'ютерів до кількості працівників можна побачити в таблиц

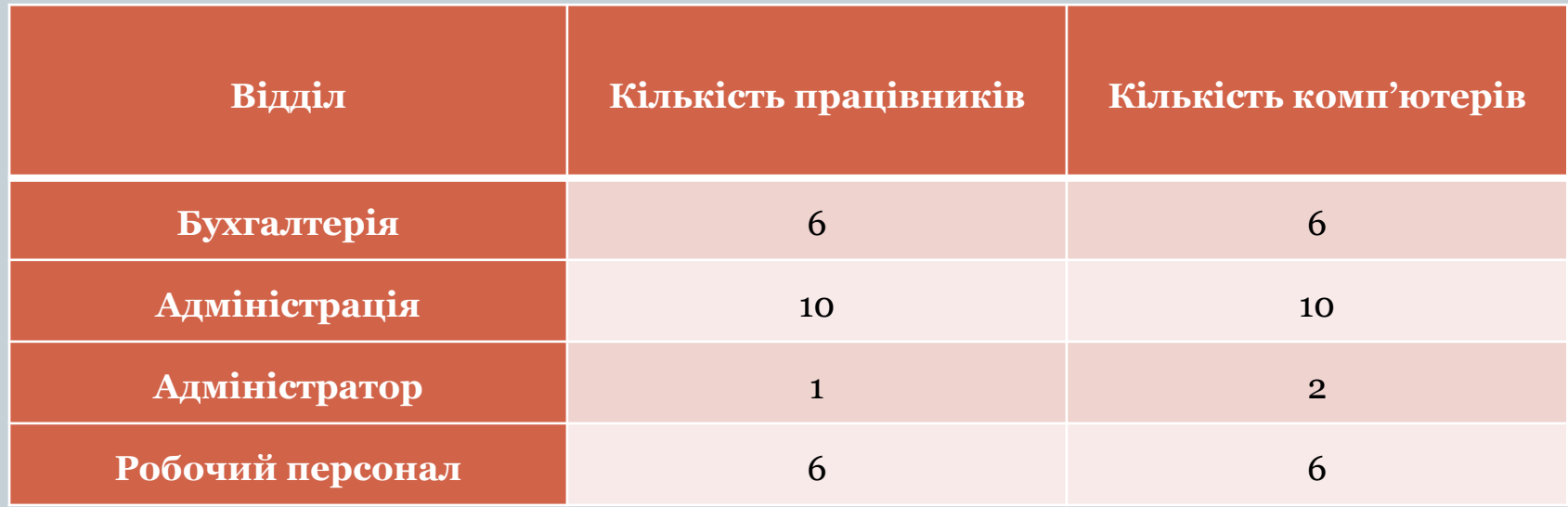

#### Розподіл адрес між робочими станціями здійснюється за допомогою DHCP-сервісу, що було налаштовано на сервері

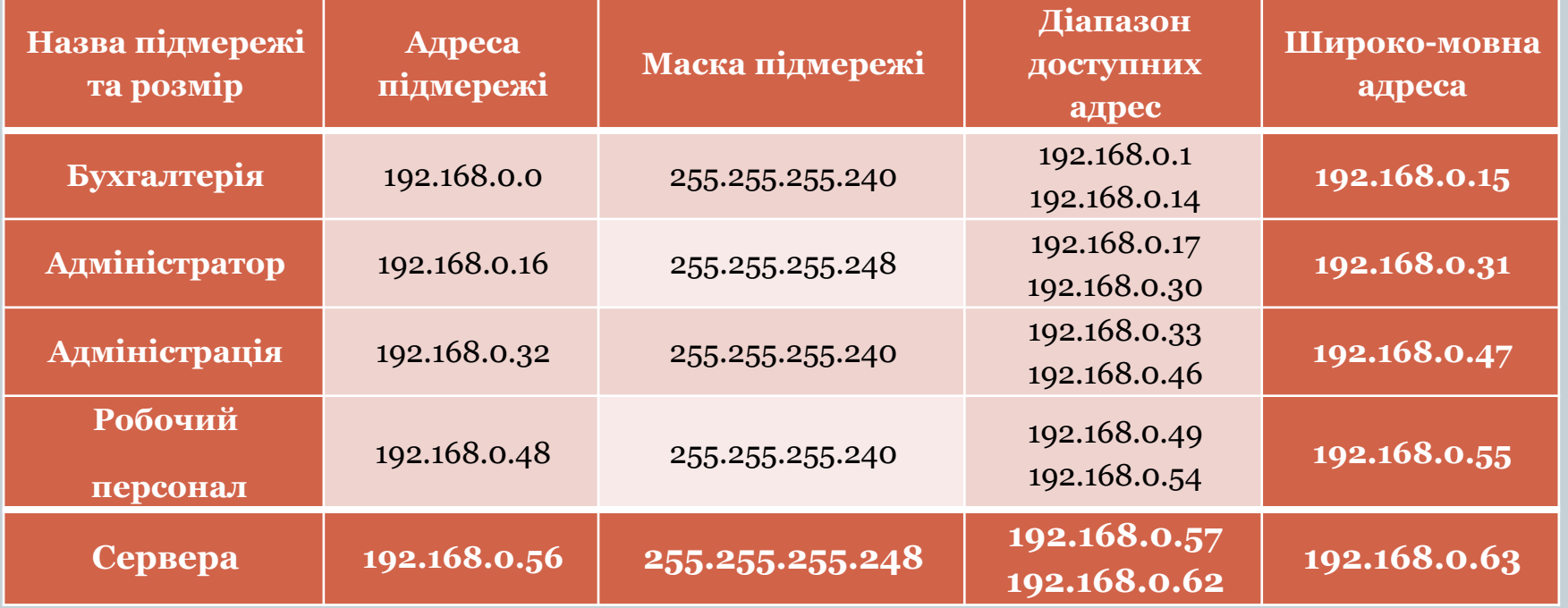

Відповідно до вказаних адрес, що були обраховані та присвоєні відділам, будується структура і проводяться перші налаштування мережі

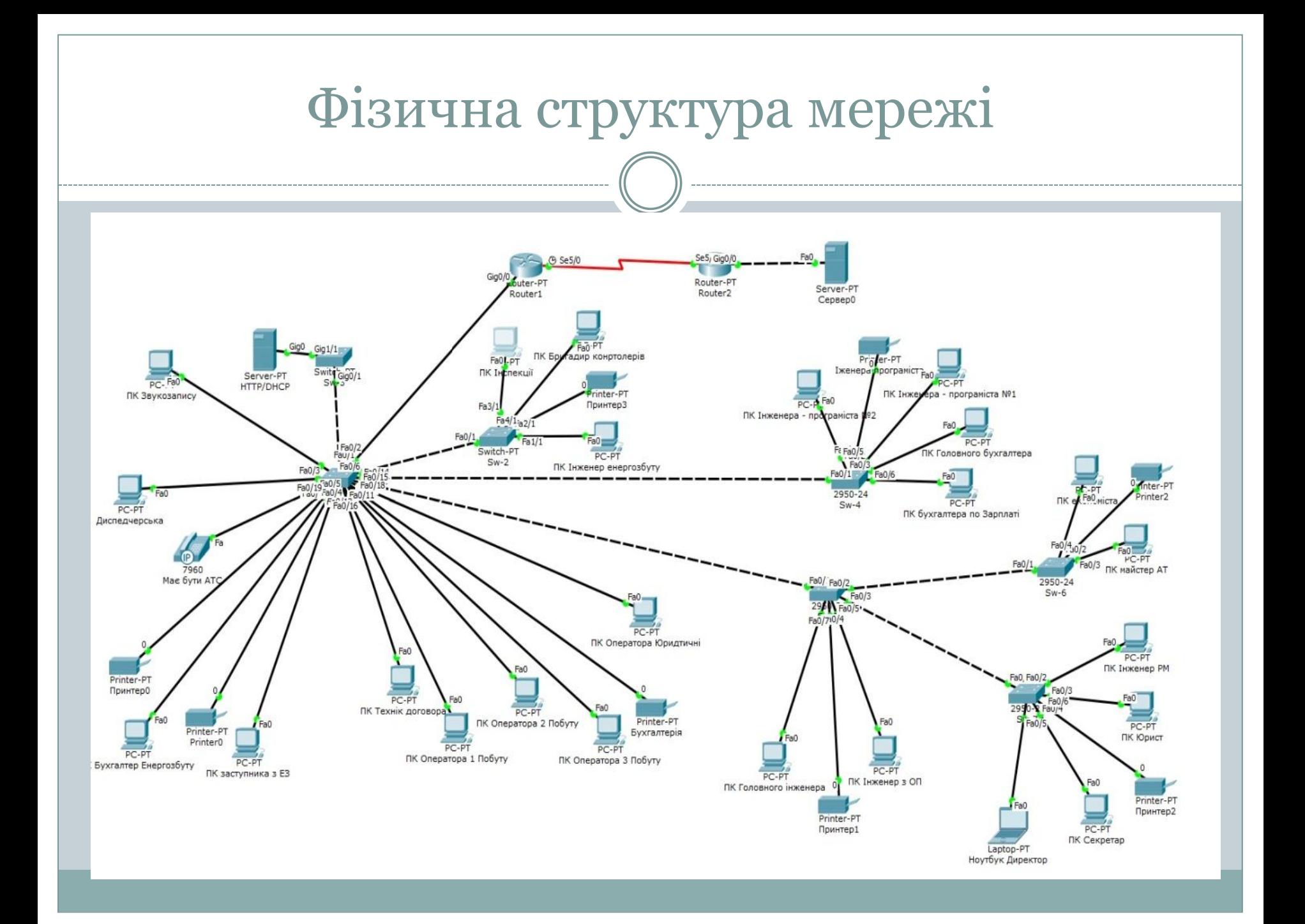

#### Розрахунок структурованої кабельної системи

У кожному приміщенні, згідно з вказаною нормою, монтується стільки блоків розеток, скільки робочих місць буде розміщено там.

- У складі блоку розеток на робочих місцях будуть:
- телекомунікаційні розетки (RJ-45);
- телефоні розетки (RJ-14).

### Вибір типу та кількості розеток для офісів

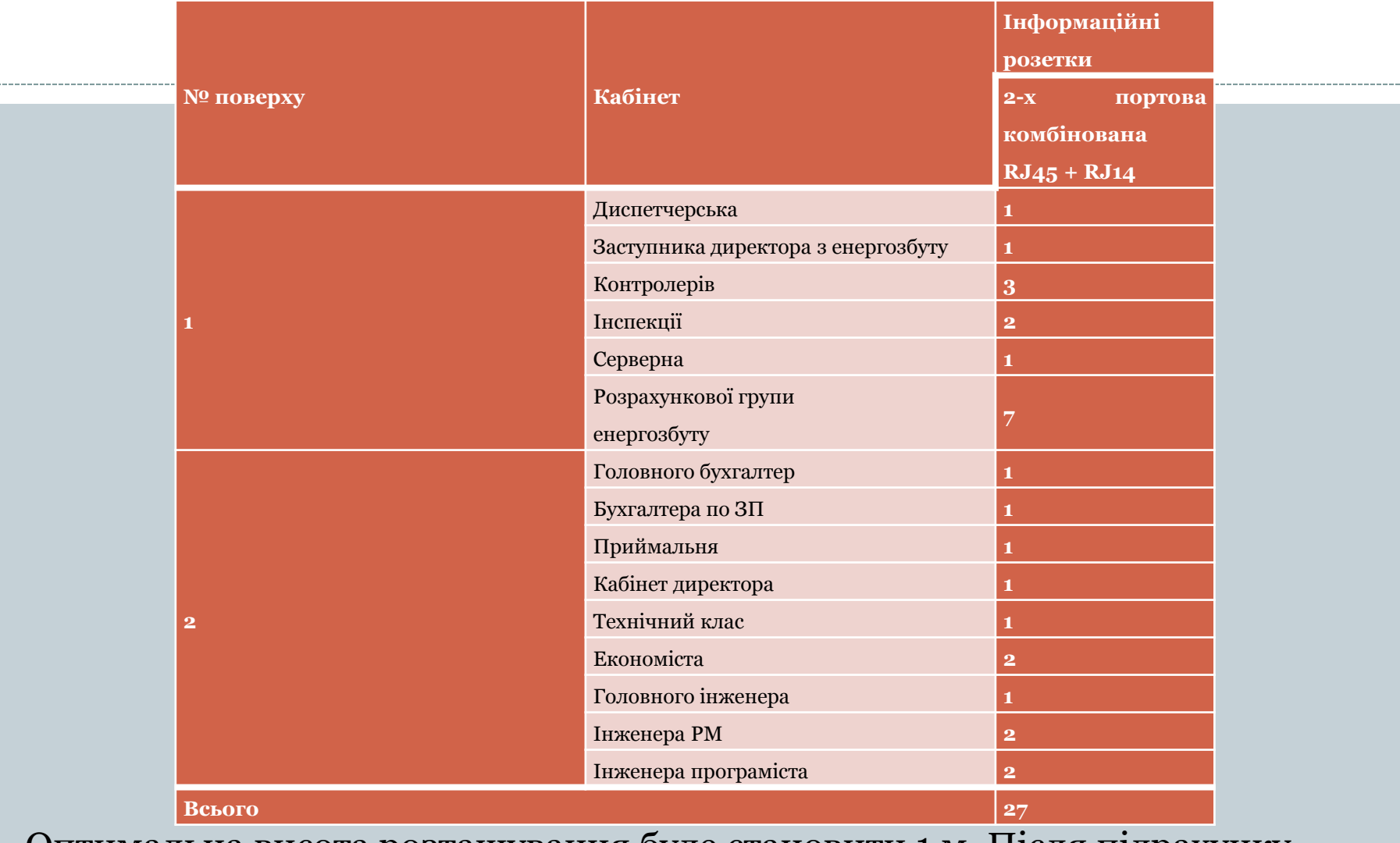

Оптимальна висота розташування буде становити 1 м. Після підрахунку виходить, що для двох поверхів буде потрібно 27 блоків розеток.

### Розрахунок кабельних трас

#### Кількість необхідного кабелю для 1 поверху

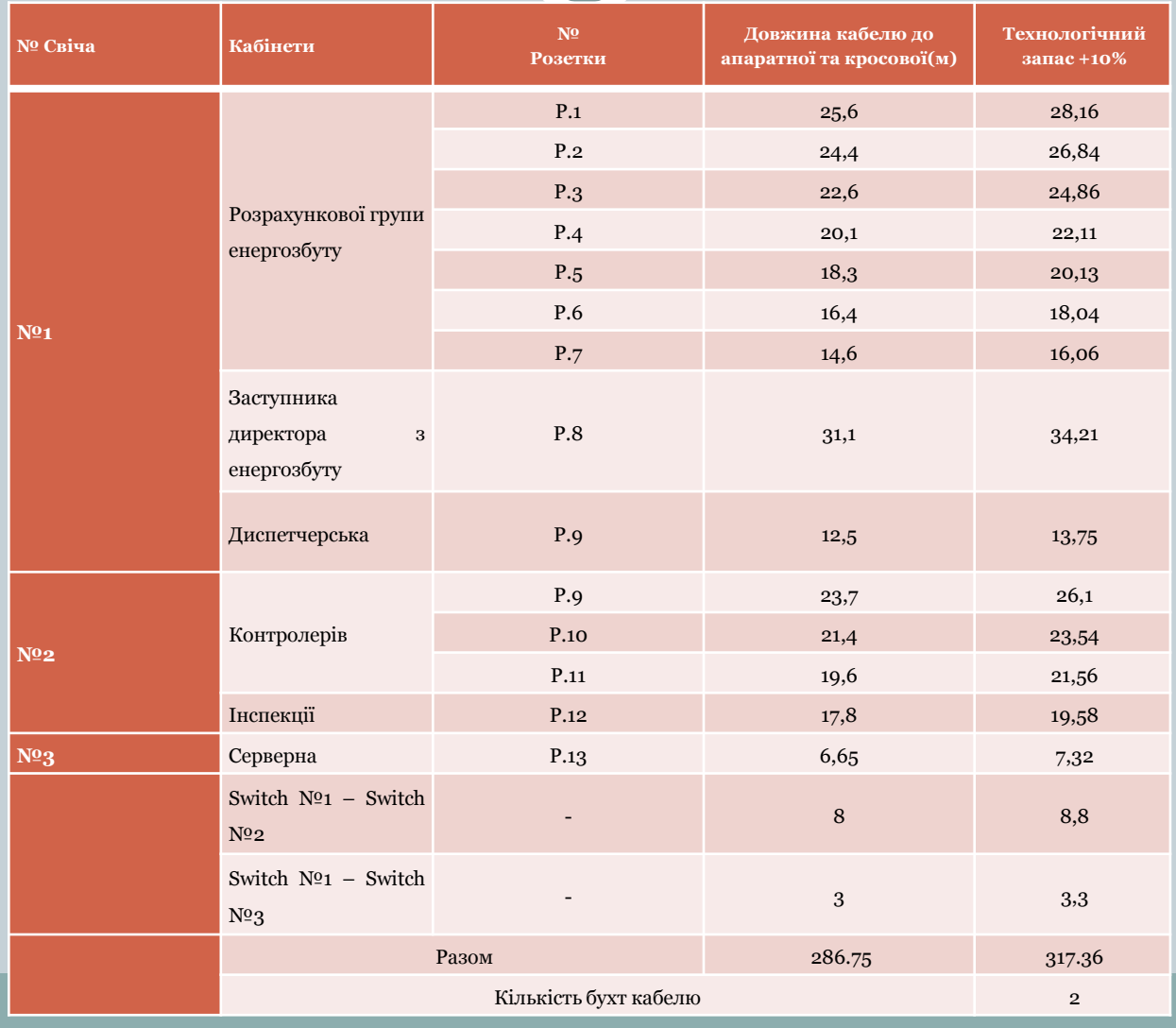

#### Кількість необхідного кабелю для 2 поверху

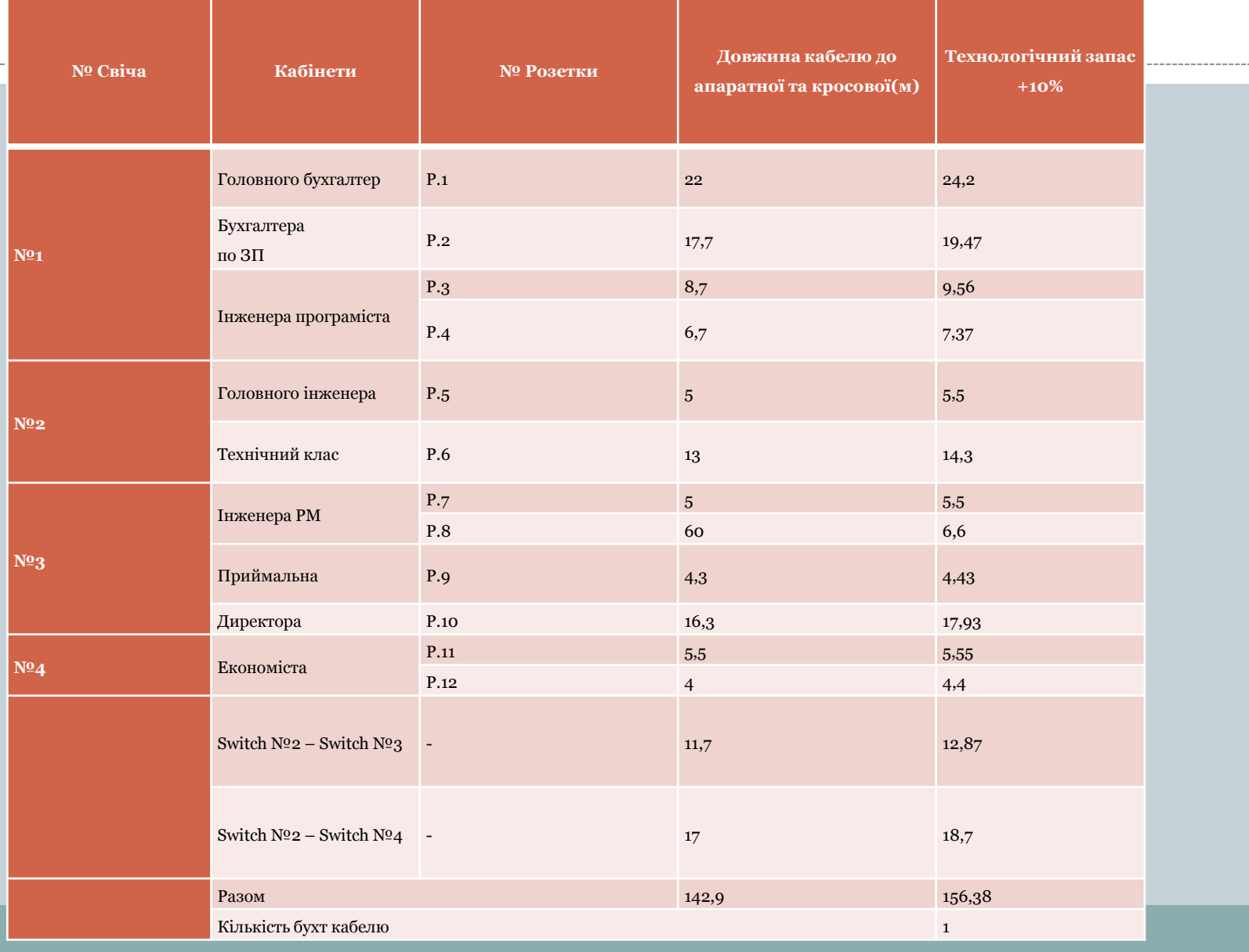

### Проектування адміністративної підсистеми

#### Перелік обладнання у шафі

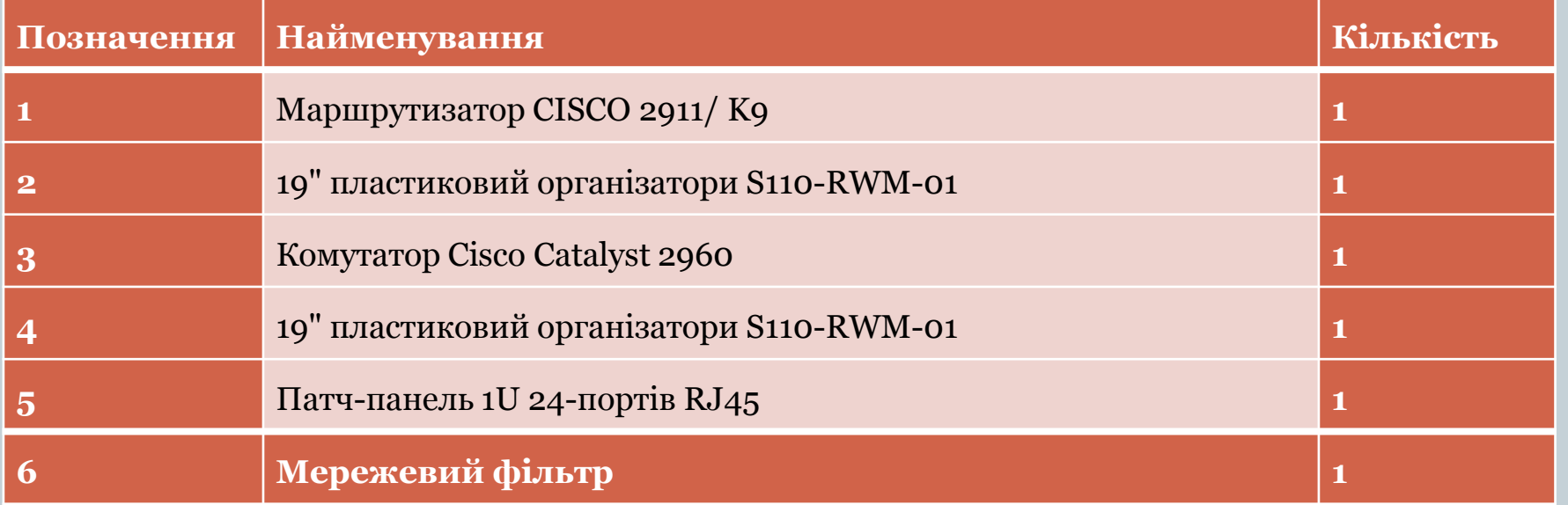

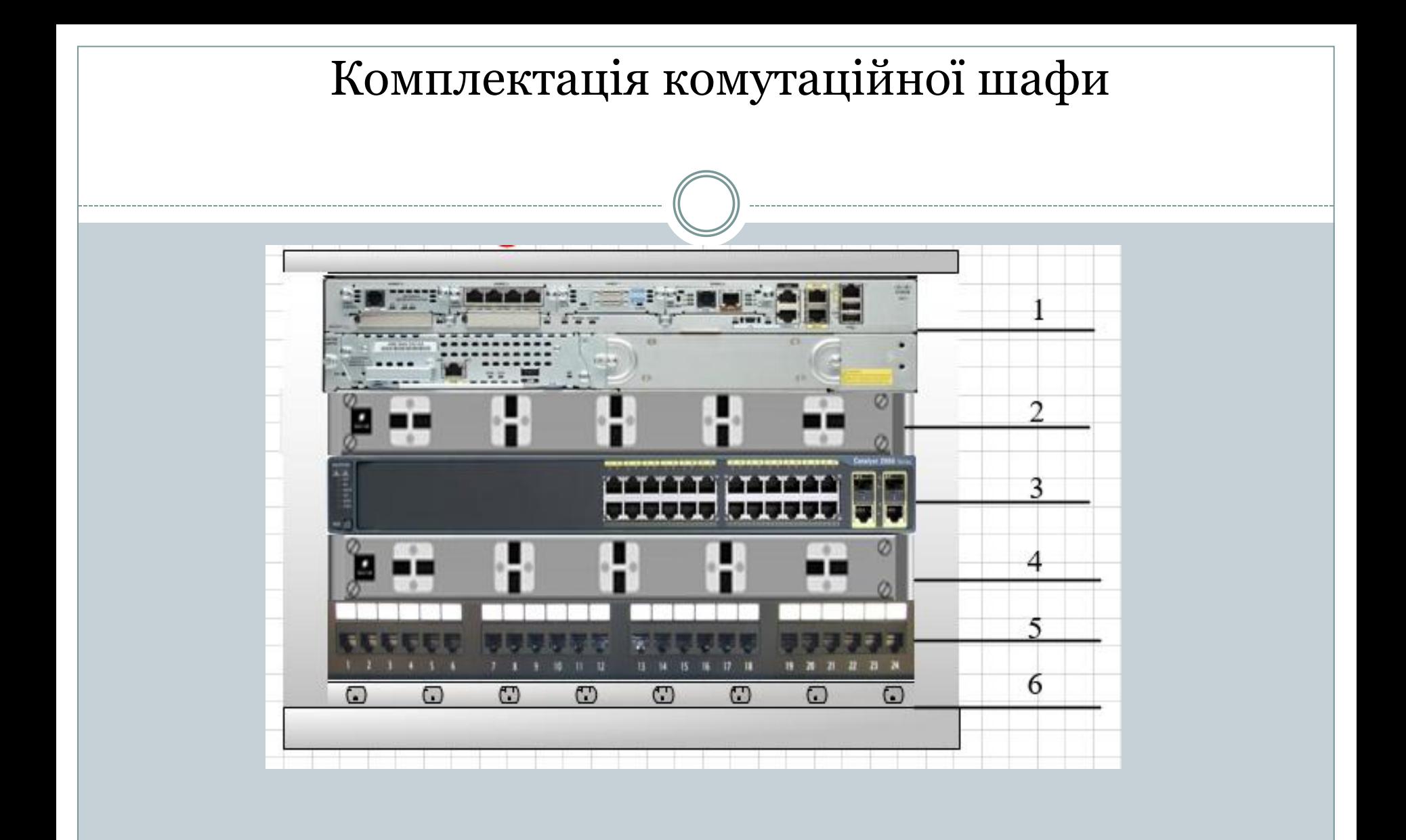

#### Вибір активного обладнання

- Маршрутизатор CISCO 2911/K9
- Комутатор Cisco Catalyst 2960 серій з програмним забезпеченням LAN Lite
- Автоматична телефонна станція (АТС) Panasonic KX-TEM848UA

### Технічні характеристики міні-АТС Panasonic KX-TEM824UA

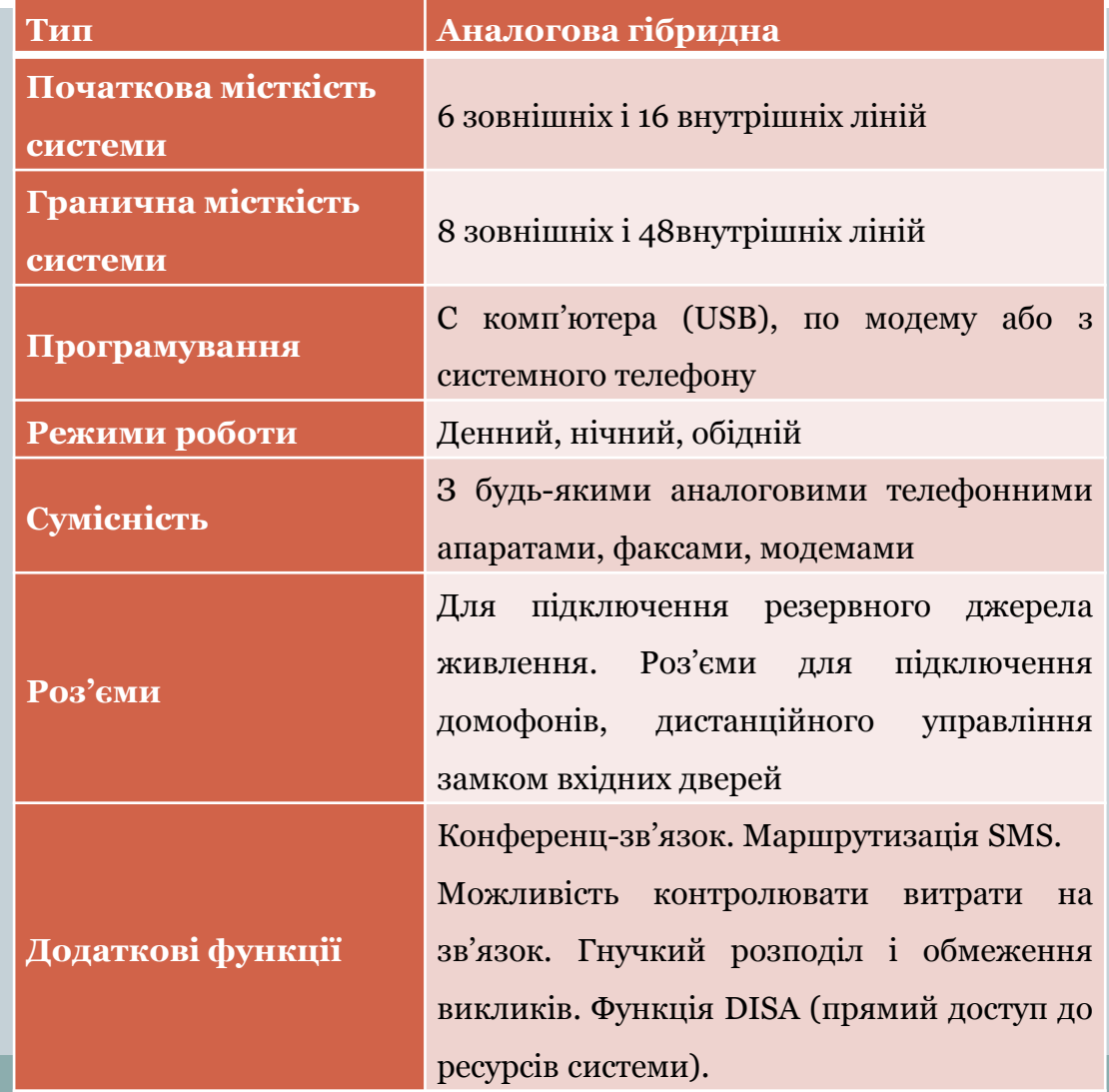

### Сервер

----------------

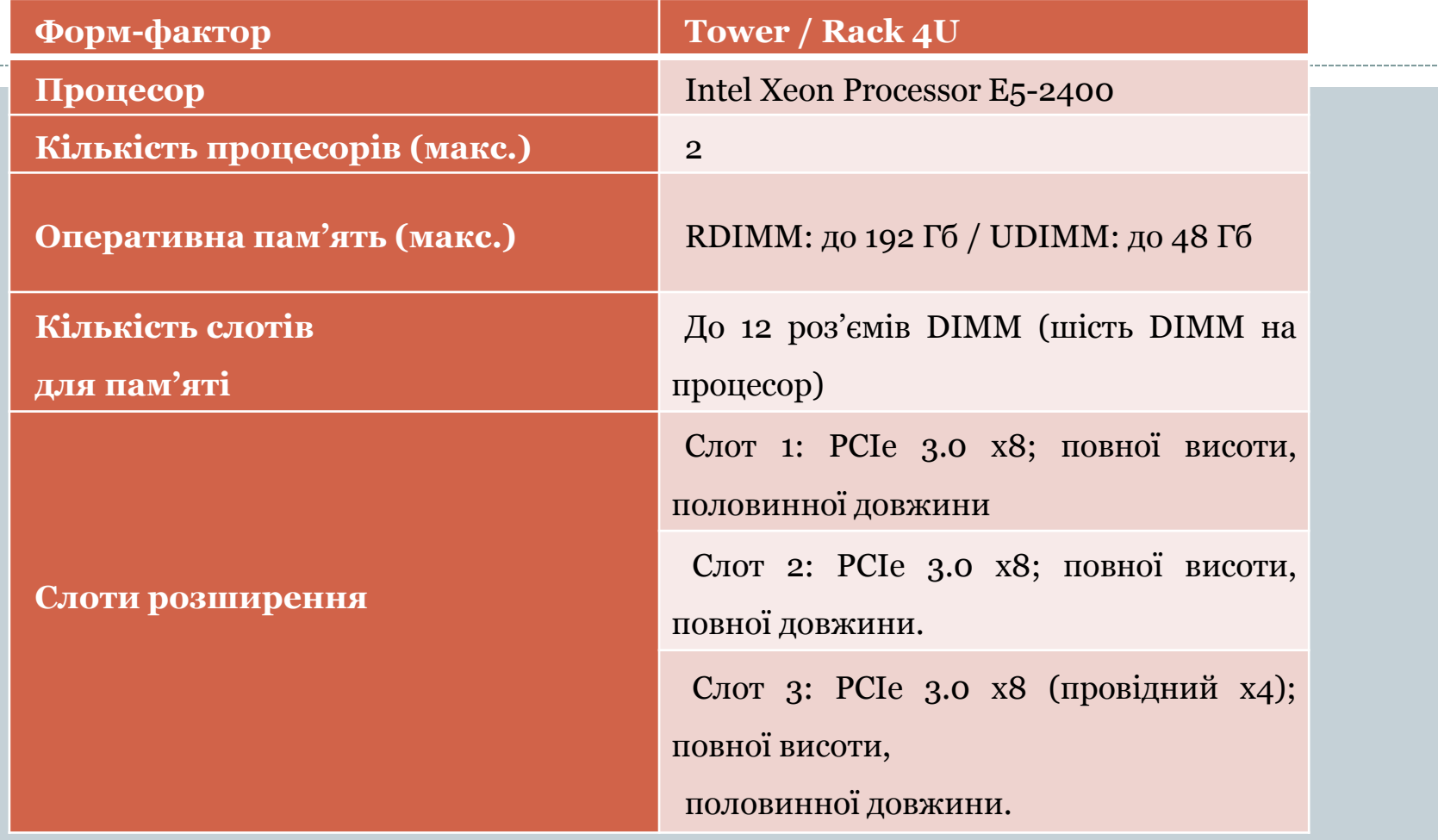

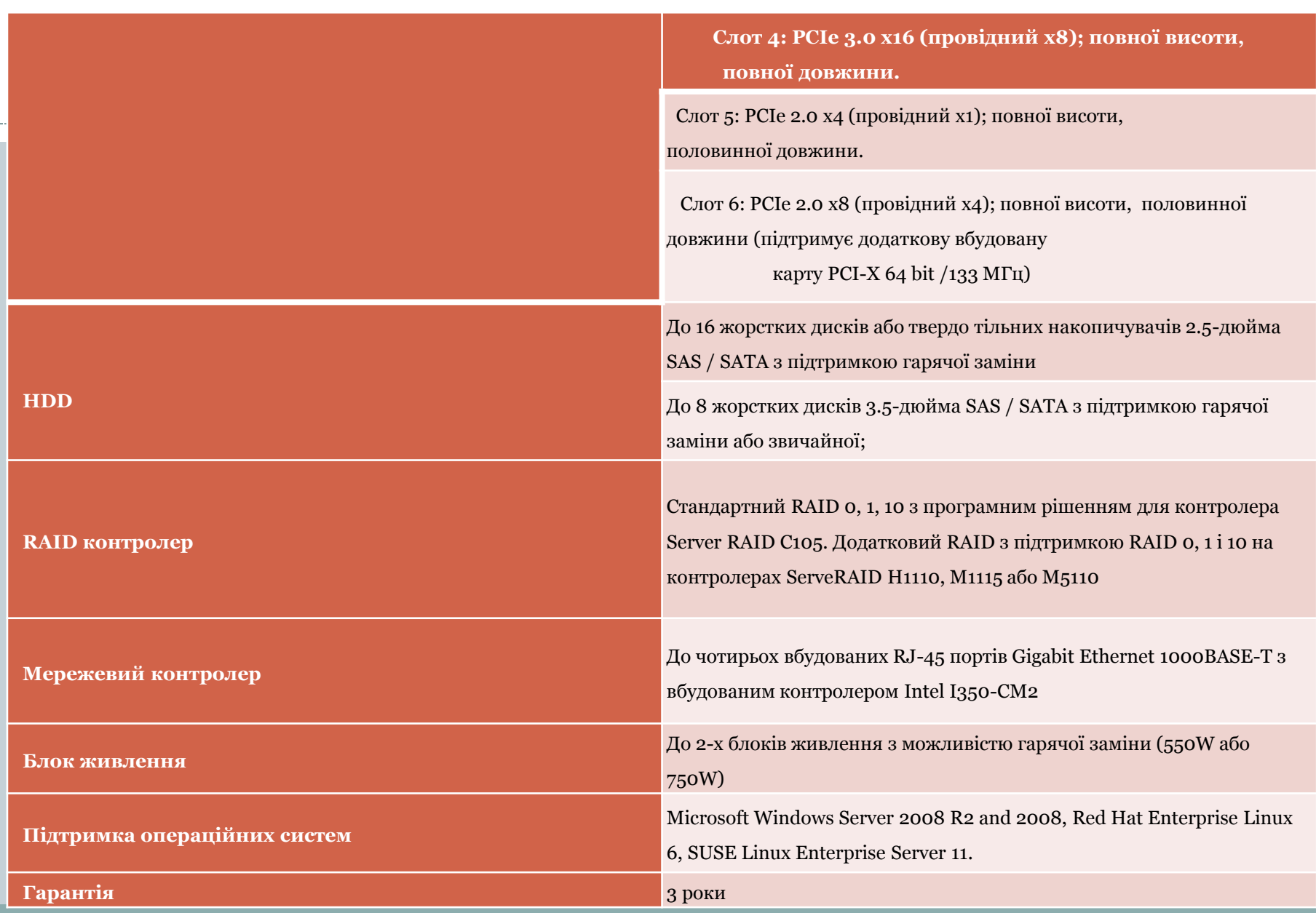

### Перевірка налаштувань VLAN

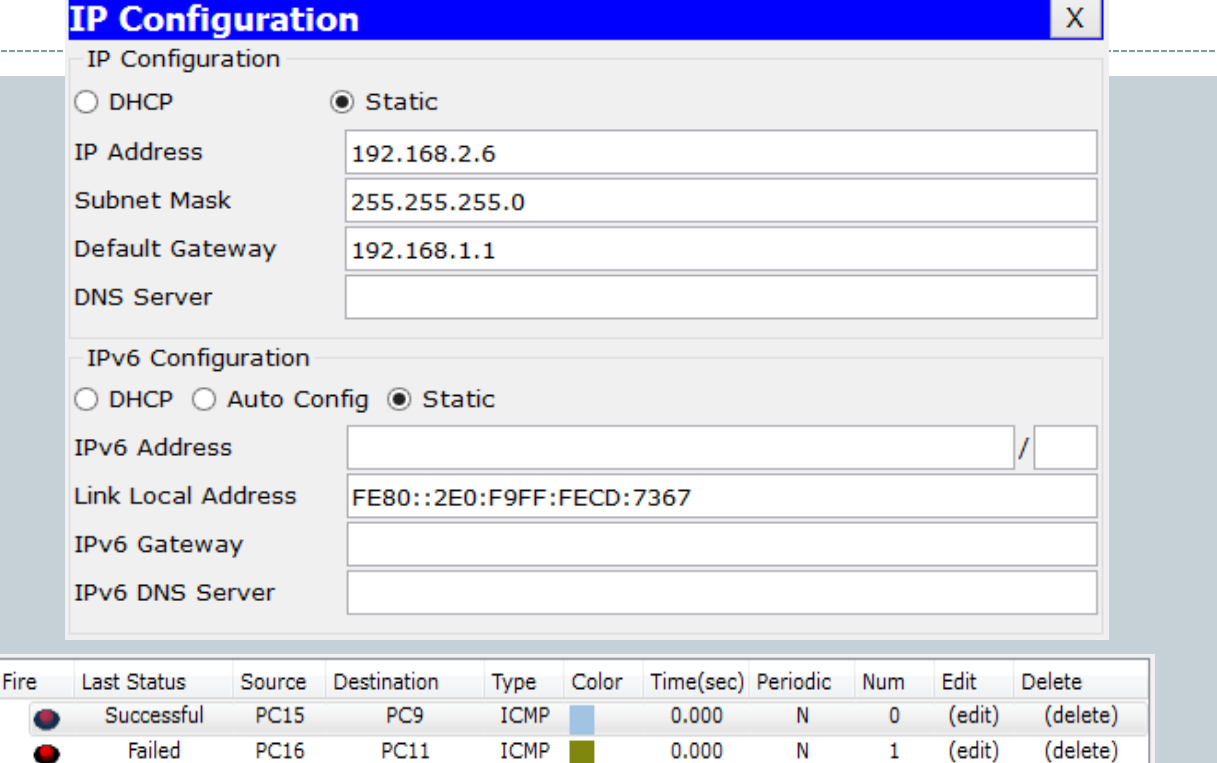

#### Перевірка доступу між різними VLAN-ами

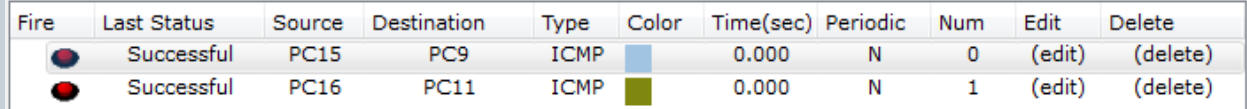

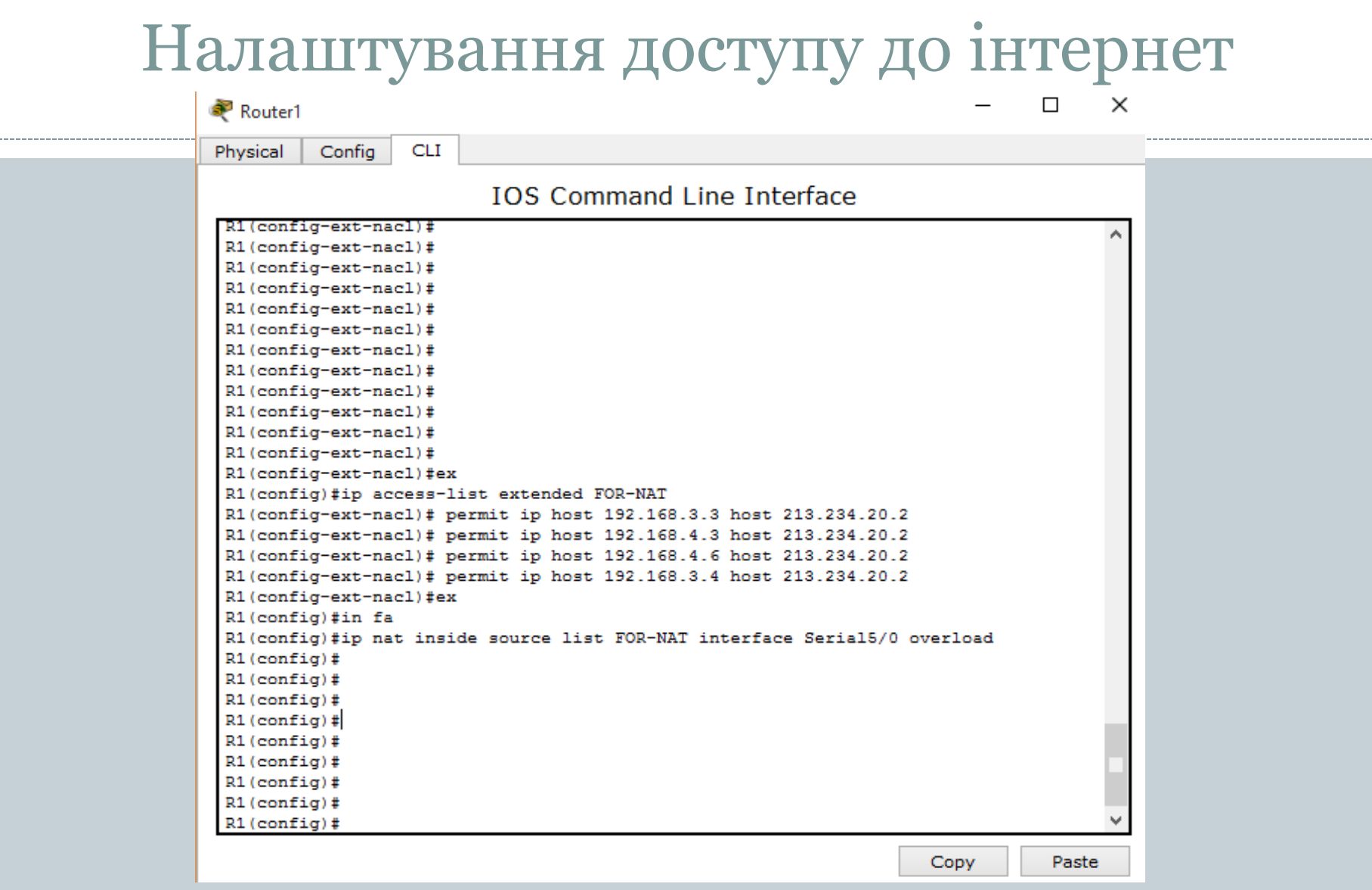

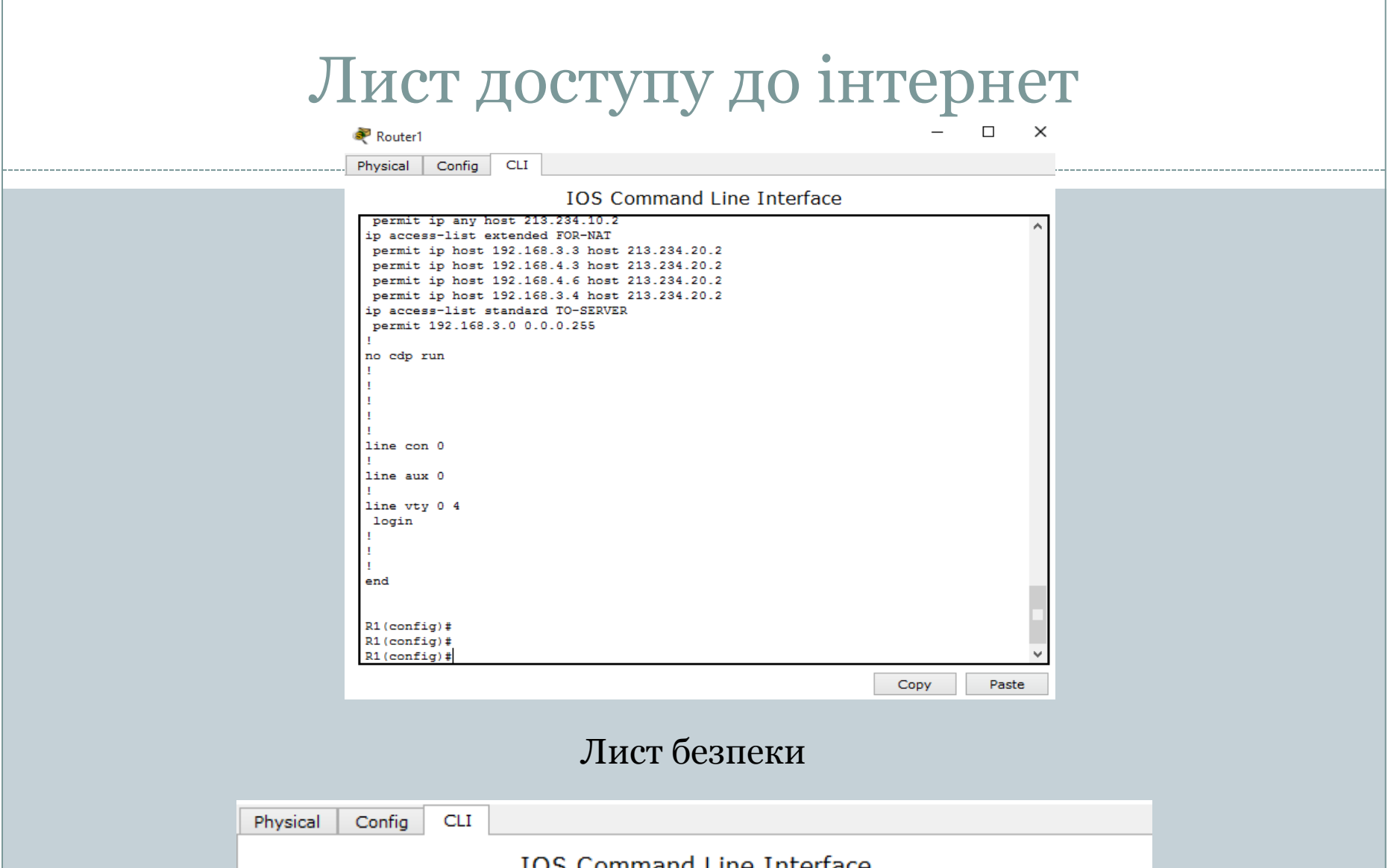

TOS Command Line Interiace

ip access-list extended FROM-OUTSIDE deny tcp any host 213.234.10.2 eq telnet

permit ip any host 213.234.10.2

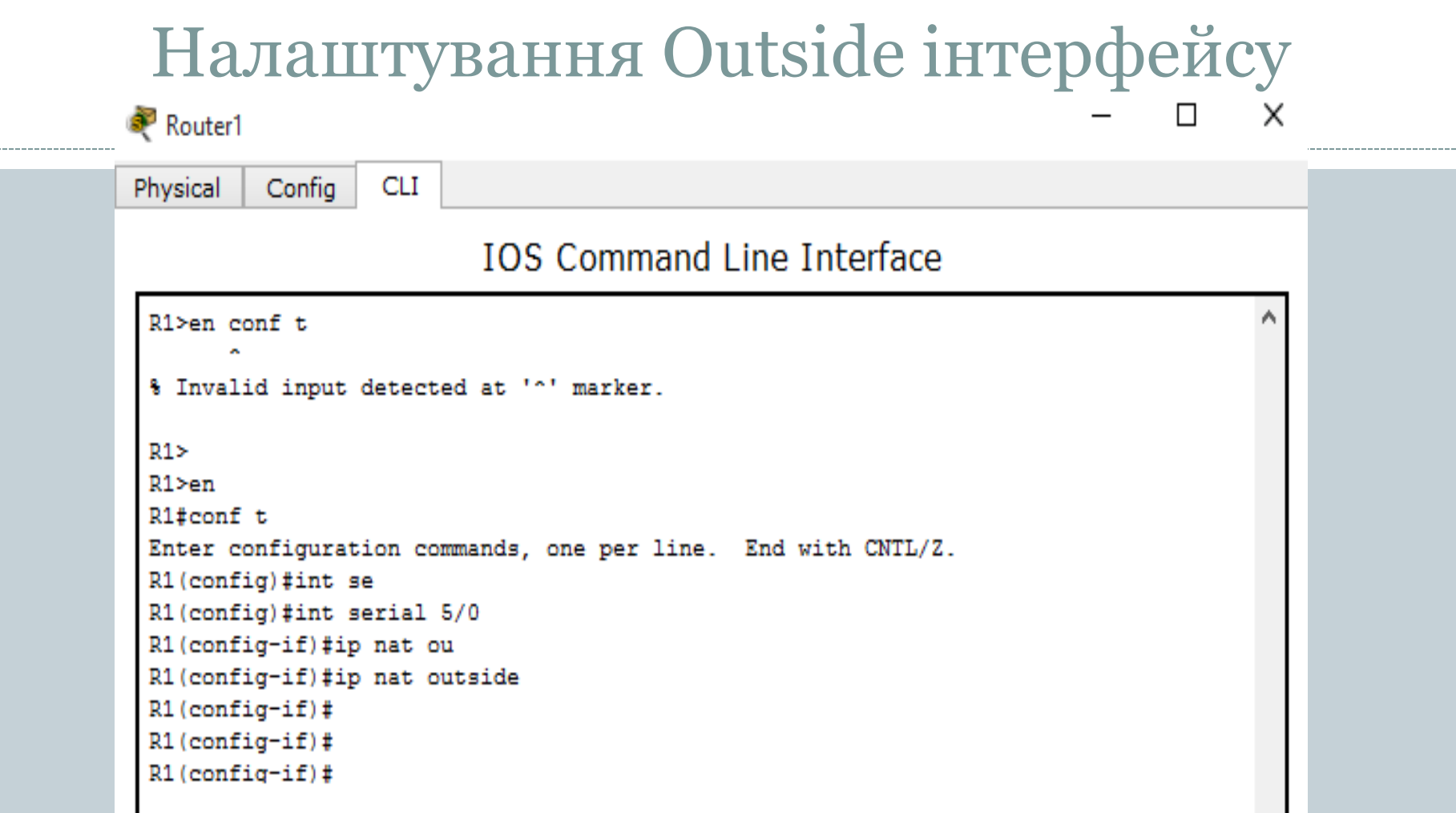

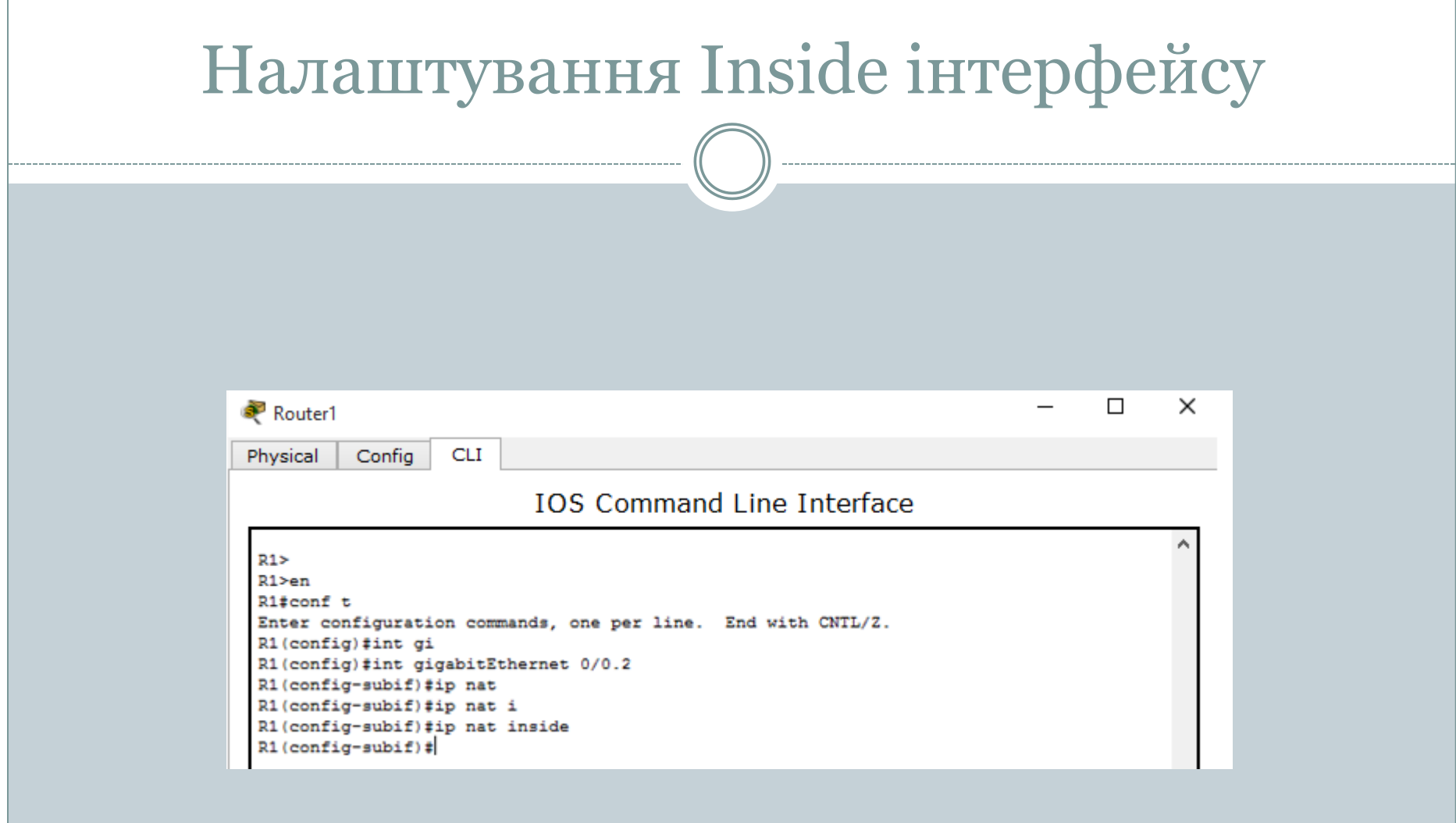

#### Початковий вигляд пакету Кінцевий вигляд пакету

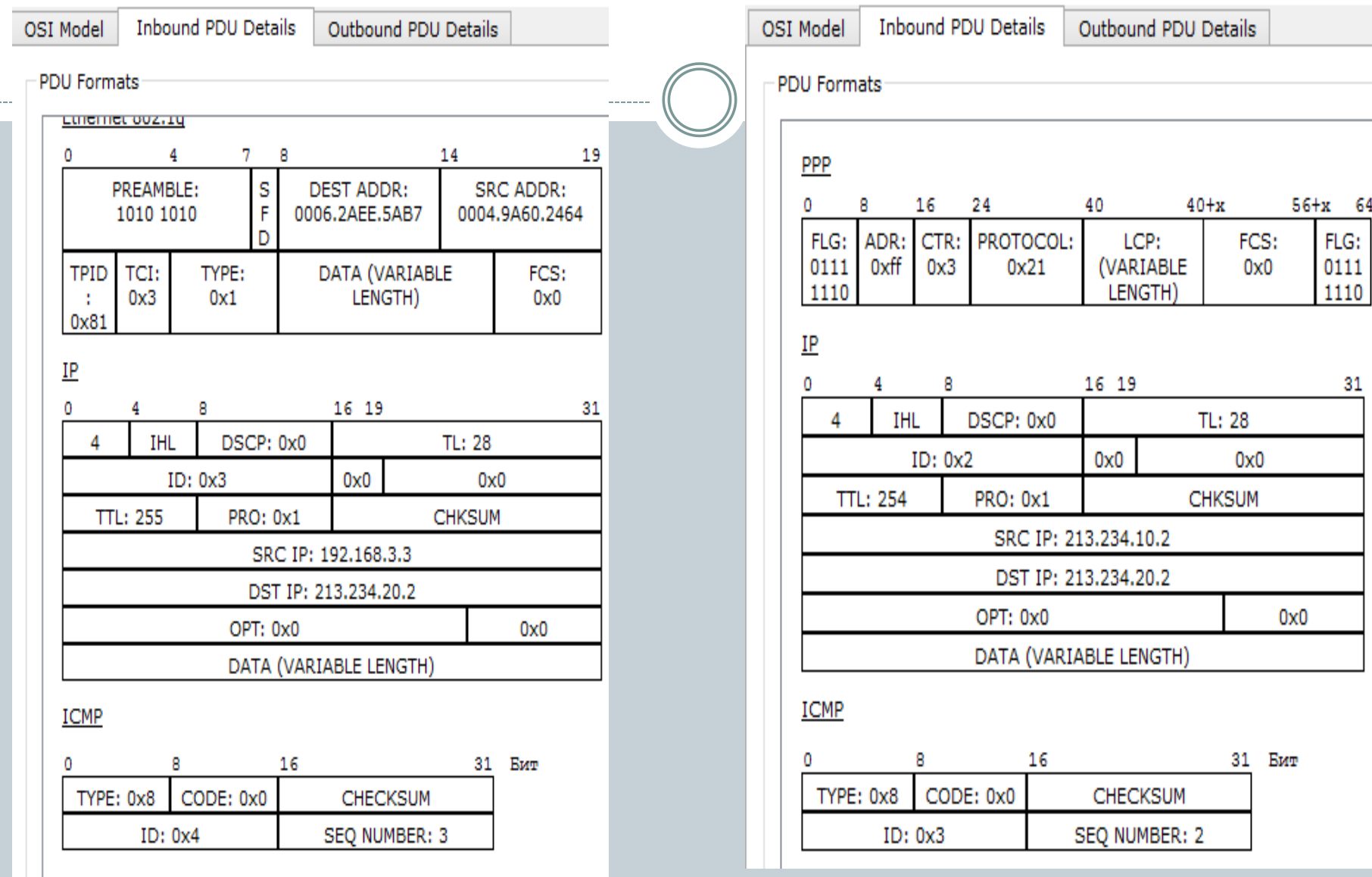

64

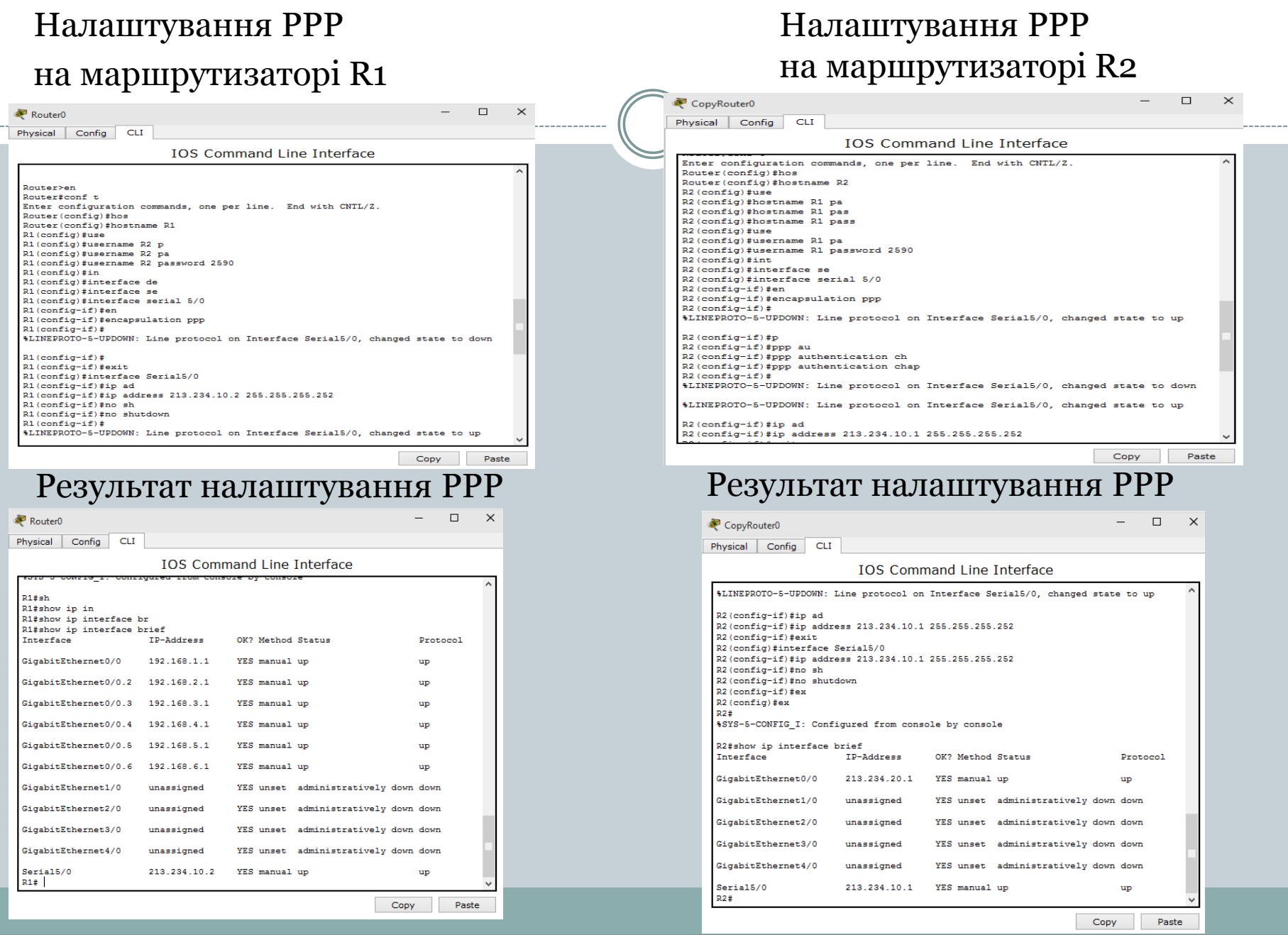

### Початковий вигляд пакету Кінцевий вигляд пакету

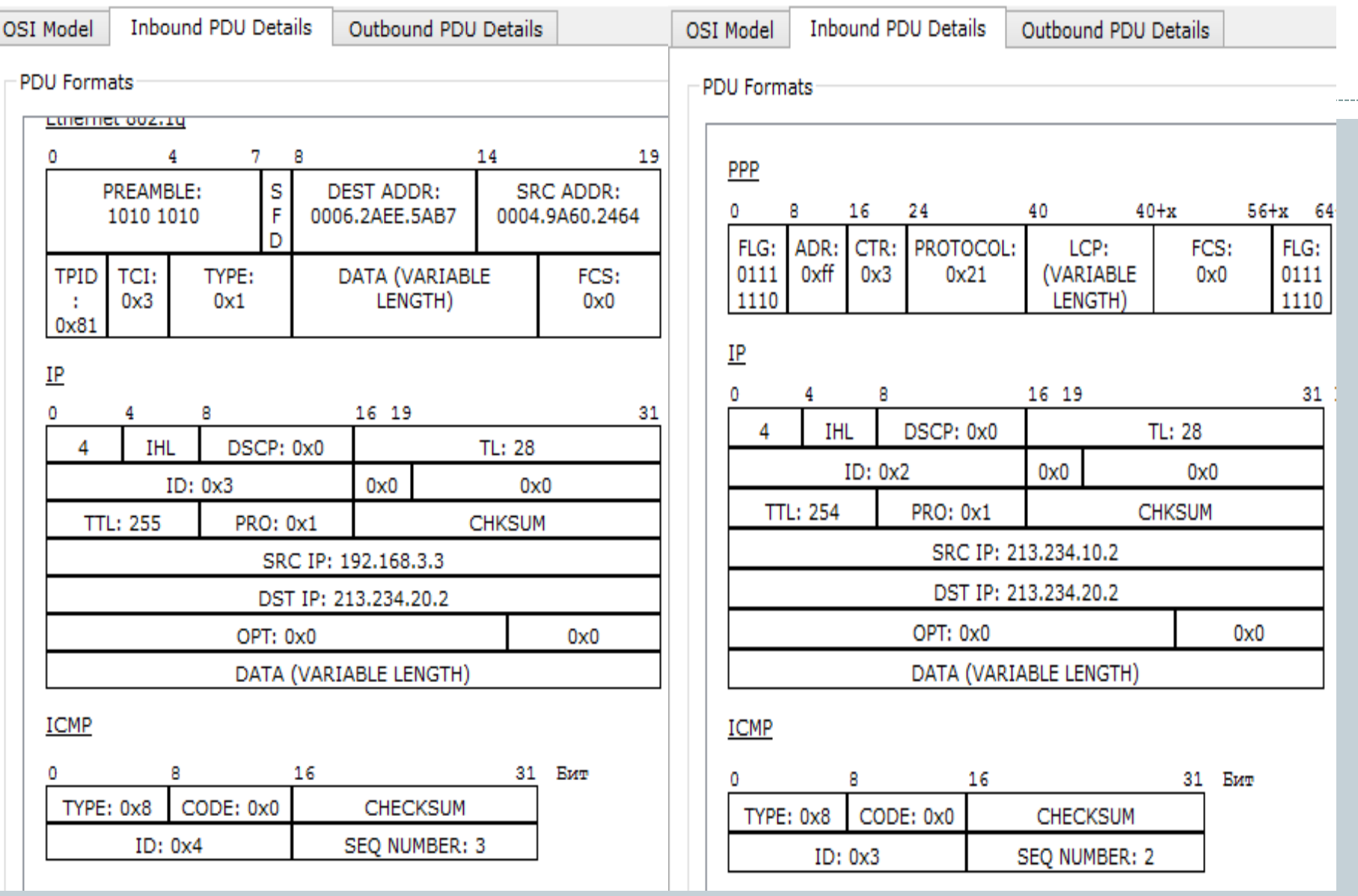

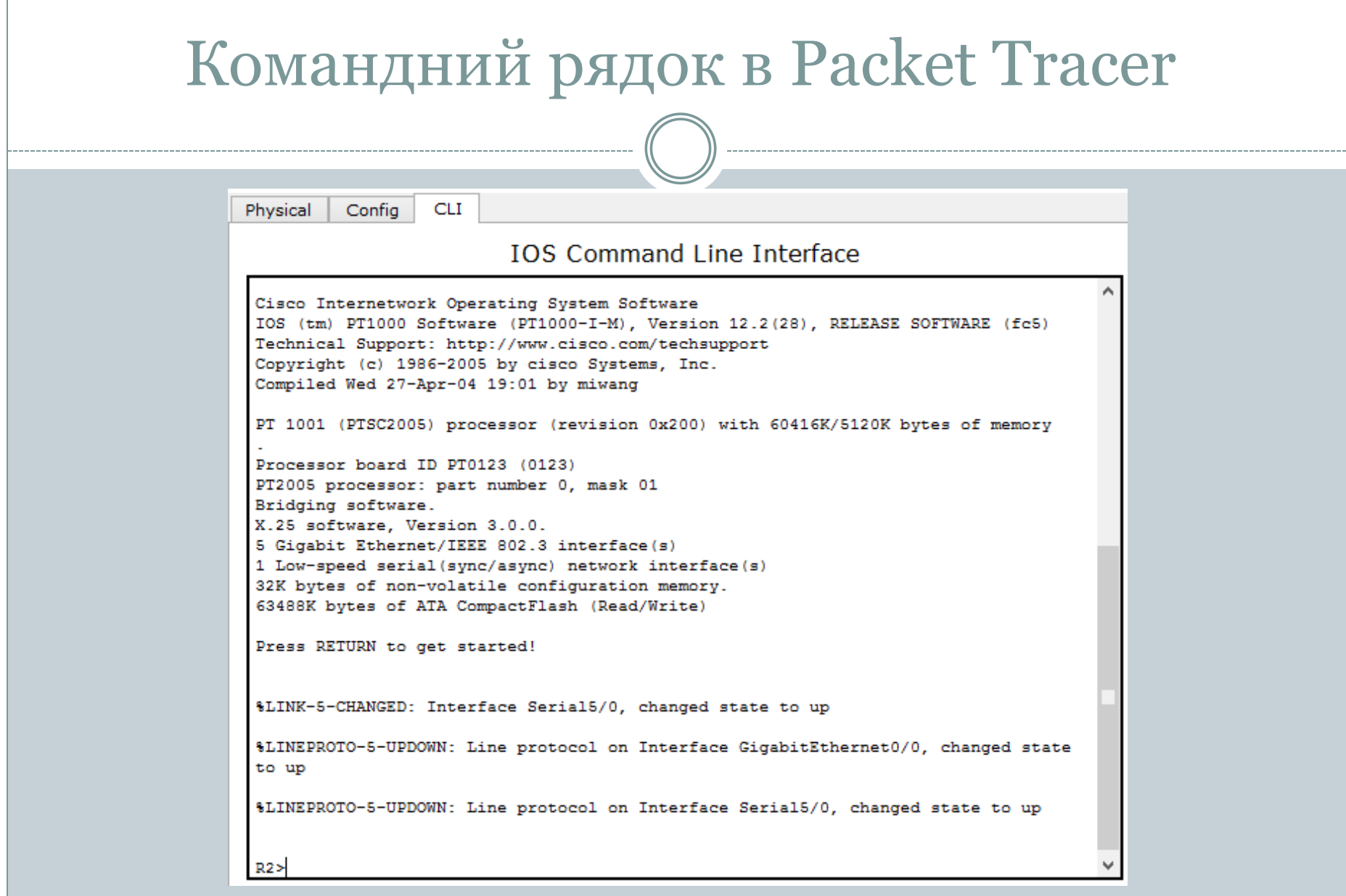

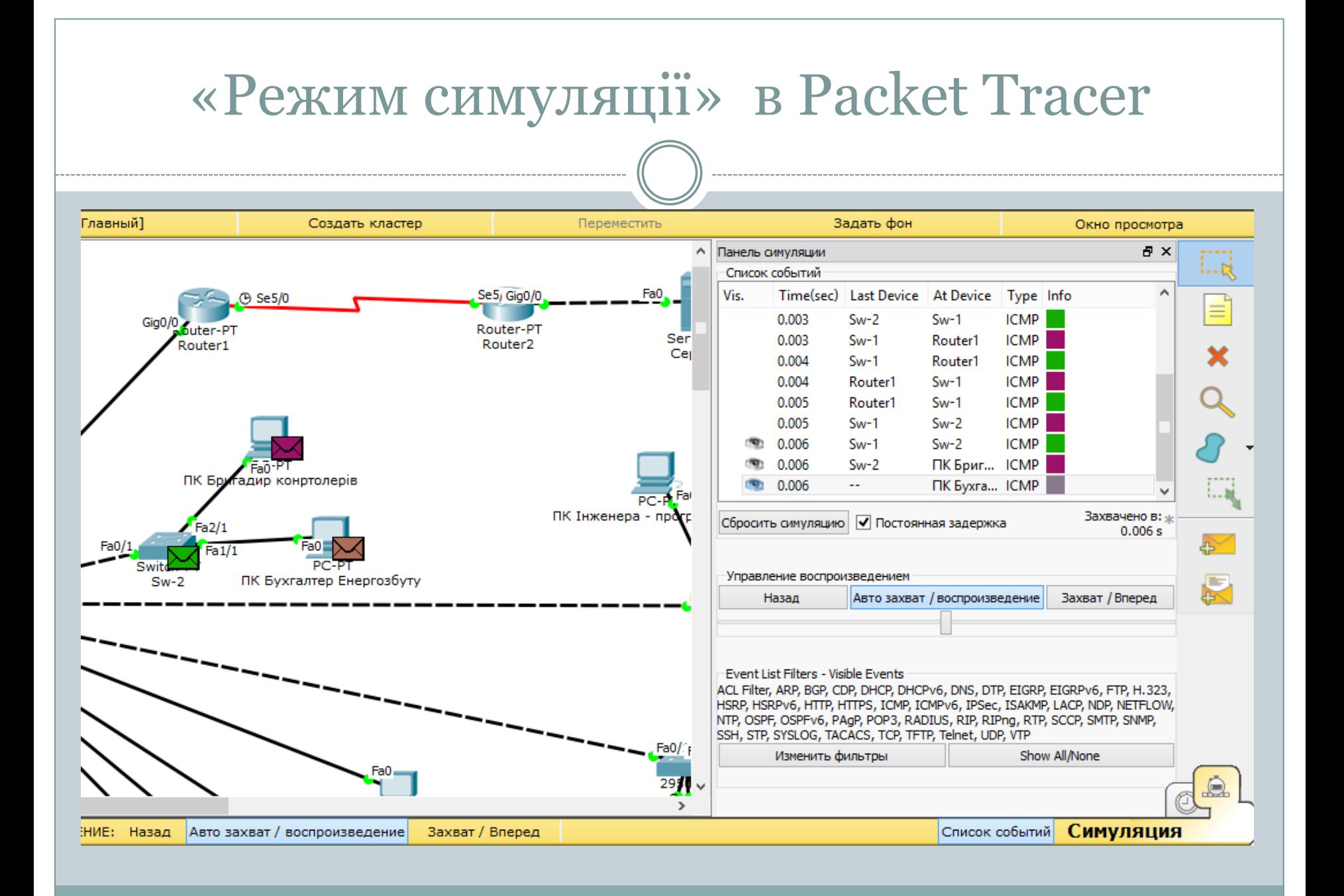

#### Перевірка з'єднання між окремими офісами

#### Командная строка

```
Packet Tracer PC Command Line 1.0
PC>ping 192.168.6.2
Pinging 192.168.6.2 with 32 bytes of data:
Reply from 192.168.6.2: bytes=32 time=1ms TTL=127
Reply from 192.168.6.2: bytes=32 time=1ms TTL=127
Reply from 192.168.6.2: bytes=32 time=0ms TTL=127
Reply from 192.168.6.2: bytes=32 time=0ms TTL=127
Ping statistics for 192.168.6.2:
    Packets: Sent = 4, Received = 4, Lost = 0 (0% loss),
Approximate round trip times in milli-seconds:
   Minimum = 0ms, Maximum = 1ms, Average = 0ms
```
#### Перевірка з'єднання з почтовим сервером

#### Командная строка

```
Packet Tracer PC Command Line 1.0
PC>ping 192.168.6.2
Pinging 192.168.6.2 with 32 bytes of data:
Reply from 192.168.6.2: bytes=32 time=1ms TTL=127
Reply from 192.168.6.2: bytes=32 time=1ms TTL=127
Reply from 192.168.6.2: bytes=32 time=0ms TTL=127
Reply from 192.168.6.2: bytes=32 time=0ms TTL=127
Ping statistics for 192.168.6.2:
    Packets: Sent = 4, Received = 4, Lost = 0 (0% loss),
Approximate round trip times in milli-seconds:
   Minimum = Oms, Maximum = 1ms, Average = Oms
```
x

#### x

### Перевірка налаштувань ACL

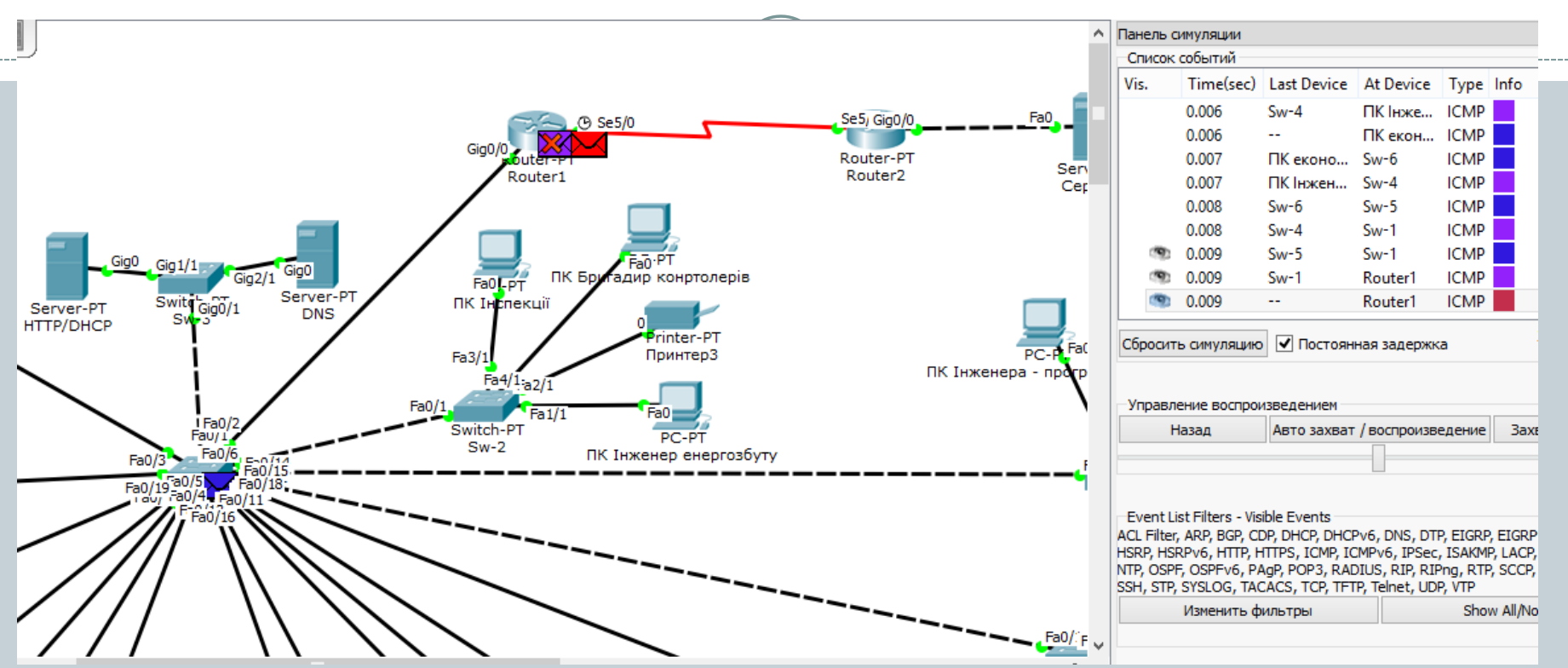

#### Перевірка доступу між різними VLAN-ами

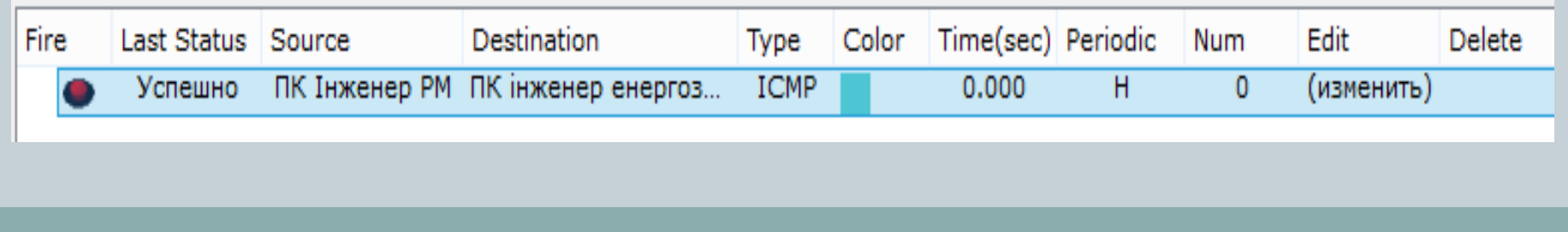

Основні результати роботи такі:

1. Проведено аналіз сучасних технологій та принципів побудови комп'ютерних мереж. Наведено переваги впровадження СКС у ПП «Теплицькі електромережі»

2. Розроблено логічну структуру мережі, що забезпечує роботу підрозділів в окремих підмережах і можливість обмеження доступу до глобальної мережі відповідно до певних правил. Розраховано та спроектовано СКС, що наддасть необхідну швидкість і доступ кожному користувачеві до ресурсів та зменшить час при майбутньому розширенні мережі. Складено загальну специфікацію пасивного обладнання.

3. Проведено вибір та конфігурування активного мережевого обладнання. А саме: маршрутизатор Cisco 2911/K9 та комутатор Cisco Catalyst 2960. Піднято динамічне призначення адрес користувачам, що спрощує роботу адміністратора. Надано доступ до мережі Інтернет. Відповідні конфігураційні файли наведено в додатках роботи. Проведено моделювання роботи мережі у програмі Packet Tracer.

# Дякую за увагу. Доповідь завершено!